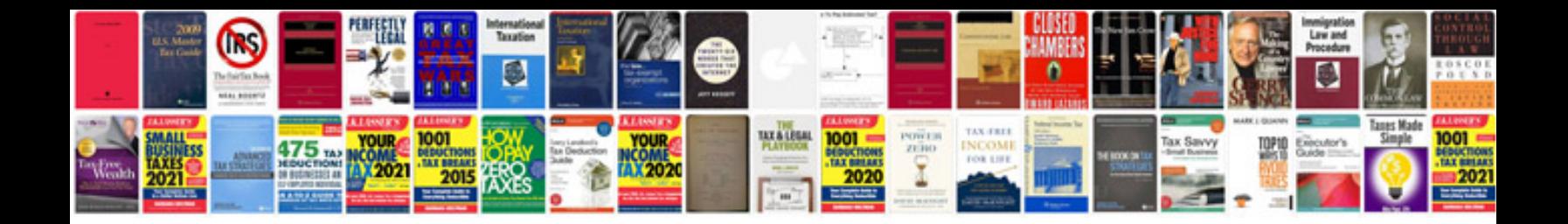

**Toyota granvia manual**

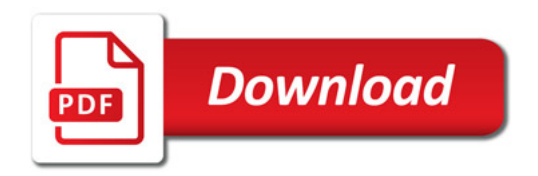

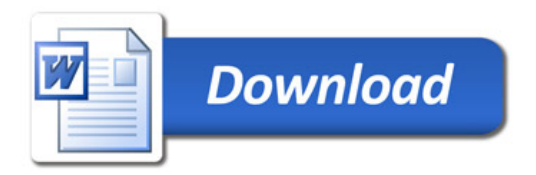